## Color extensions with the **xcolor** package  $$ pstricks examples

Dr. Uwe Kern<sup>∗</sup>

v2.14 (2022/06/12)

This document is not suitable for pdfLAT<sub>E</sub>X! Please use  $LATEX + \text{divips etc.}$ 

Figure 1: Modified version of an example from the pstricks manual; requires pst-tree

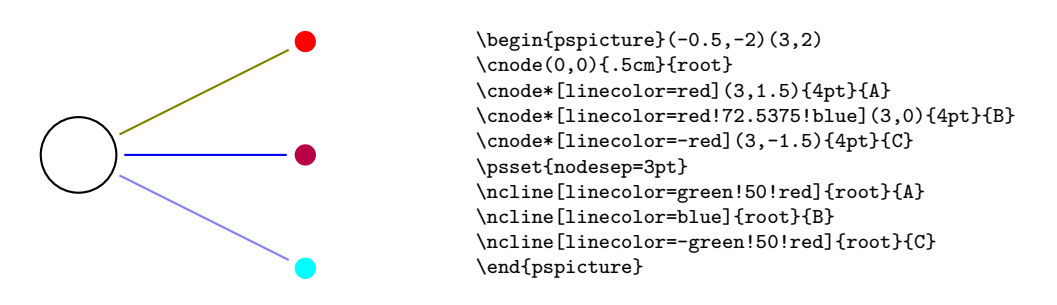

Figure 2: Moving from one color to its complement; requires pst-slpe

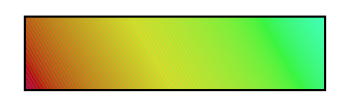

\begin{pspicture}(4,1) \psframe[fillstyle=slope, slopeangle=30, slopebegin=red!72.5375!blue, slopeend=-red!72.5375!blue](4,1) \end{pspicture}

<sup>∗</sup>This file is part of the xcolor distribution which can be downloaded from the CTAN mirrors (macros/latex/contrib/xcolor/) or the homepage www.ukern.de/tex/xcolor.html. Please send error reports and suggestions for improvements to https://github.com/latex3/xcolor/issues.

Figure 3: Explicit color specification via a loop command; requires multido

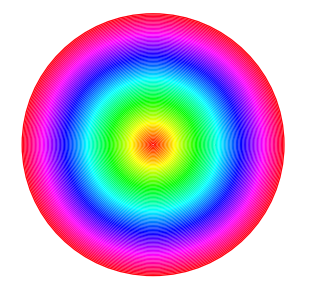

\psset{unit=1.75}% \begin{pspicture}(0,-1)(2,1) \multido{\rHue=0.00+0.01}{100}% {\pscircle[linewidth=0.01,  $linecolor={[hsb]{\rHue,1,1}}](1,0){\rHue}$ \end{pspicture}

Figure 4: Color series — modified version of an example from the pst-fill manual; note that the \multirput command does not give the desired result here

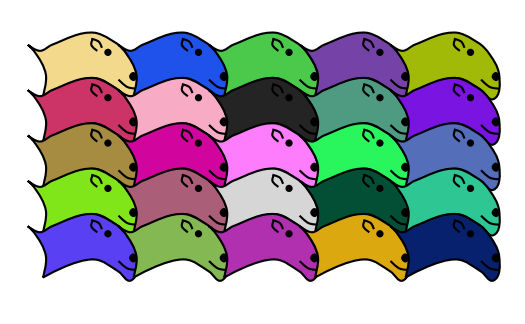

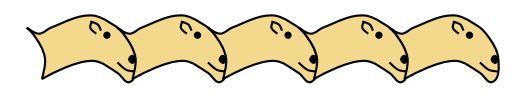

```
\newcommand*\Sheep
{\begin{pspicture}(3,1.5)
  \pscustom[liftpen=2,fillstyle=solid,fillcolor=sheep!!+]%
   {\pscurve(0.5,-0.2)(0.6,0.5)(0.2,1.3)(0,1.5)(0,1.5)
     (0.4,1.3)(0.8,1.5)(2.2,1.9)(3,1.5)(3,1.5)(3.2,1.3)(3.6, 0.5)(3.4, -0.3)(3, 0)(2.2, 0.4)(0.5, -0.2)\pscircle*(2.65,1.25){0.12\psunit}% Eye
  \psccurve*(3.5,0.3)(3.35,0.45)(3.5,0.6)(3.6,0.4)% Muzzle
  \pscurve(3,0.35)(3.3,0.1)(3.6,0.05)% Mouth
  \pscurve(2.3,1.3)(2.1,1.5)(2.15,1.7)
  \pscurve(2.1,1.7)(2.35,1.6)(2.45,1.4)% Ear
  \end{pspicture}}
\definecolorseries
{\sf \{sheep\}\{rgb\}[rgb]{\sf.95,.85,.55\}}.17,.47,.37\}\resetcolorseries{sheep}
\psset{unit=0.4}
\begin{pspicture}(-3,-6)(0,7.5)
\Multido{\ry=6.0+-1.5}{5}%
{\rput(0,\ry){\Multidof}{5}{\Sheep}}\resetcolorseries{sheep}%
\multirput(-6,-6)(3,0)5{\Sheep}
\end{pspicture}
```
Figure 5: Interaction with native PostScript code —  $\gamma$ -corrected wavelengths

```
\newcount\WL \unitlength.75pt
\def\WaveToPS#1%
 {\definecolor{tmp}{rgb:wave}{#1}\extractcolorspecs{tmp}\tmpm\tmpc
  \expandafter\WaveToPSi\tmpc,}
\def\WaveToPSi#1,#2,#3,{\pstVerb{/Red{#1}def /Green{#2}def /Blue{#3}def}}
\def\DisplayBar#1#2%
 {\linethickness{1.25\unitlength}\WL=360
  \pstVerb{/Gamma{#1}def}%
  \mathcal{L} (360,#2)(1,0){456}%
  {\WaveToPS{\thinspace}\Color{lambda}{\line(0,1){50}}\global\advance{\WL1}\%\linethickness{0.25\unitlength}\WL=360
  \multiput(360,#2)(20,0){23}%
   {\picture(0,0)
    \line(0,-1){5}\multiput(5,0)(5,0){3}{\line(0,-1){2.5}}%
    \put(0,-10){\makebox(0,0){\the\WL}}\global\advance\WL20
    \endpicture}%
  \put(350, #2){\mathcal{O},50}[r]{\small{}\gamma\pstVerb{/Corr{dup 0 gt {Gamma exp}if}def}
\definecolor[ps]{lambda}{rgb}{Red Corr Green Corr Blue Corr}%
\begin{picture}(510,345)(310,-10)
\sffamily\tiny
\DisplayBar{0.4}{0}%
\DisplayBar{0.6}{70}%
\DisplayBar{0.8}{140}%
\DisplayBar{1.0}{210}%
\DisplayBar{1.2}{280}%
\end{picture}
```
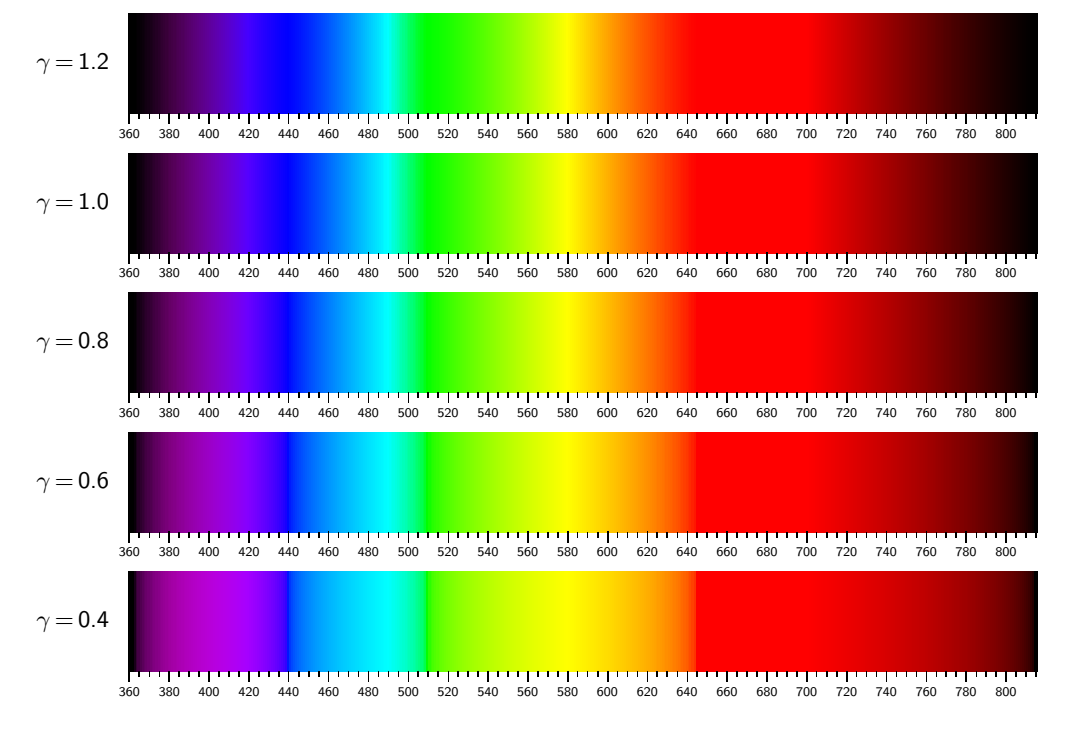